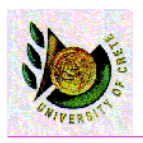

HY 351: Ανάλυση και Σχεδίαση Πληροφοριακών Συστηµάτων CS 351: Information Systems Analysis and Design

## UML: Introduction and Overview

How UML came up? Overview of the UML Techniques and their uses Why do analysis and design using UML ? Hello World! in UML

Date : 4-10-2005

Yannis Tzitzikas Lecture : 3b University of Crete, Fall 2005

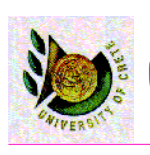

**UML Introduction** 

- Successor to the wave of object-oriented analysis and design (OOA&D) methods that appeared in the late '80s and early '90s.
- Unifies the methods of
	- Booch
	- Rumbaugh (OMT)
	- Jacobson
- Now it is an OMG (Object Management Group) standard

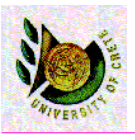

## How we got here?

- 1980: C++
	- Need to adapt the design methods of ('70s-'80s) for the object-oriented world
- 1989-91 "Recursive Design Approach" (Sally Shlaew, Steve Meller)
- P. Coad and Ed. Yourdon (books 1991, 1991b, 1995,1999)
- Responsibility-Driven Design (Wirfs-Brock 90)
- Class-Responsibility-Collaboration (CRC Cards) Beck and Cunnigham
- Grady Booch: work with Rational Software (for Ada systems)
- Jim Rumbaugh: Object-Modeling Technique (OMT)
- The most conceptual of these books: Martin and Odell, 94
- Ivar Jacobson (introduced the concept of use cases)
- ∆εν υπήρχε διάθεση για τυποποίηση (standardization)
	- Κάθε ένας χρησιµοποιούσε τους δικούς του συµβολισµούς και µεθοδολογία

*Famous joke:*

- *What is the difference between a methodologist and a terrorist?*
- *You can negotiate with a terrorist!*

U. of Crete, Information Systems Analysis and Design Yannis Tzitzikas, Fall 2005

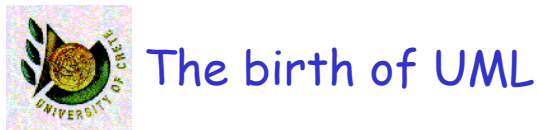

- Jim Rumbaugh and G. Booch => Rational Software
- 1996: The 3 amigos (James Rumbaugh, Grady Booch, Ivar Jacobson)
	- **UML Version 1.1 Became OMG standard**
- Current version: UML Version 2.0, 2003

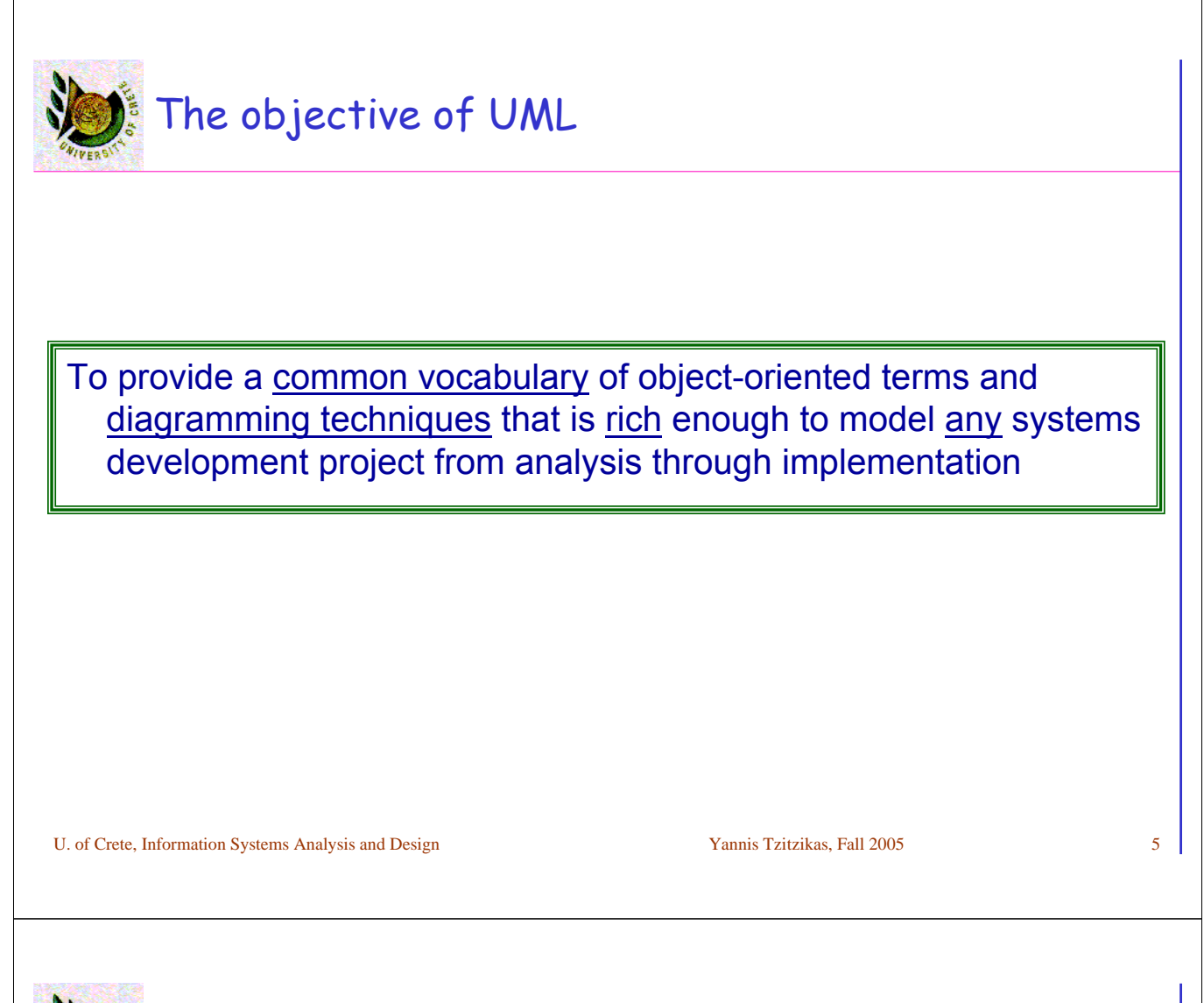

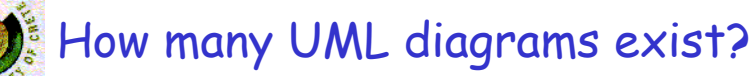

- UML 2.0 defines 14 diagrammatic techniques used to model a system.
- Diagrams for modeling the structure of a system – Class, Object, Package, Deployment, Component, Composite Structure
- Diagrams for modeling the behavior of a system
	- Activity, Sequence, Communication, Interaction Overview, Timing, State, Protocol State Machine, Use Case Diagrams

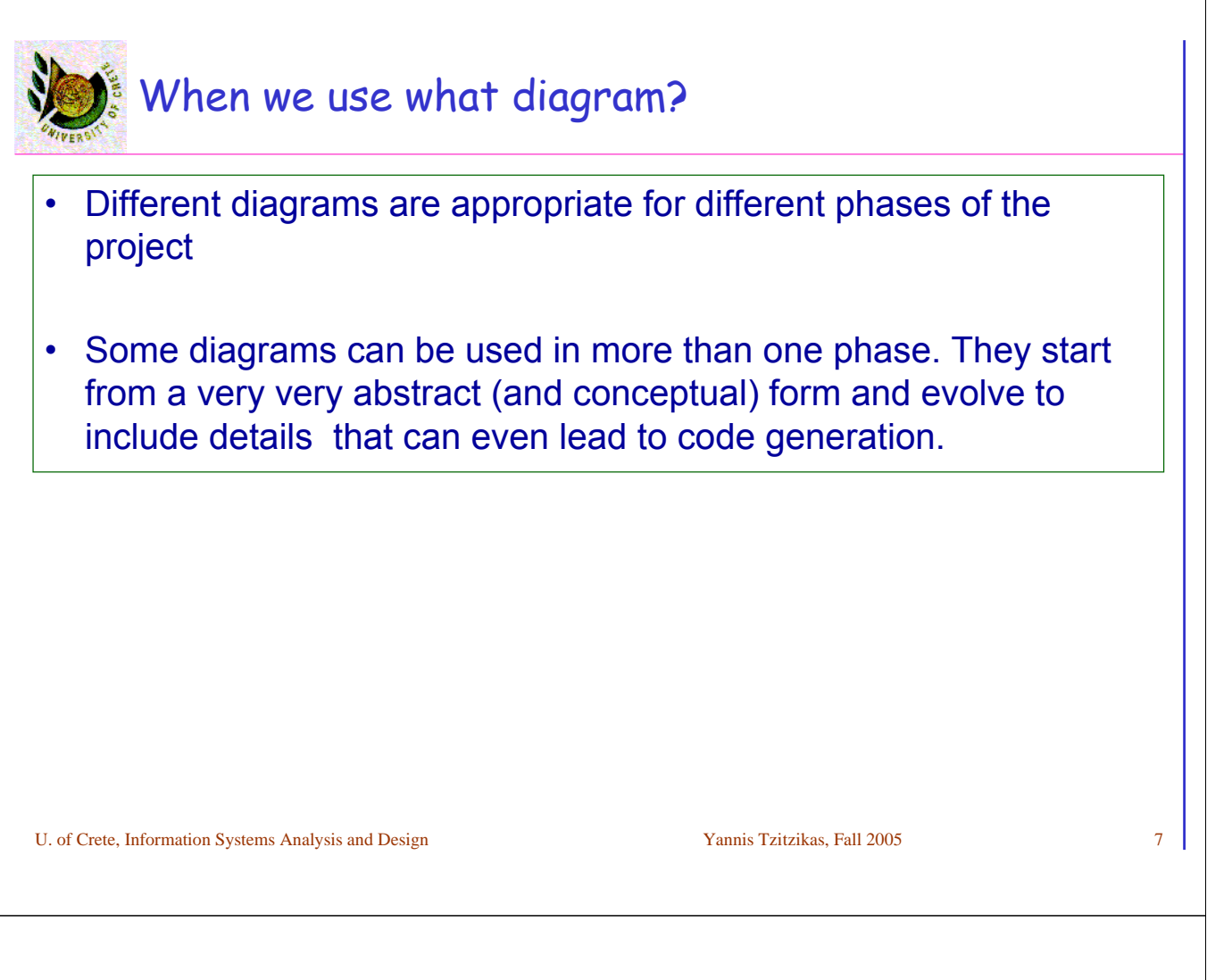

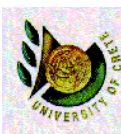

Notations and Meta-Models (αυστηρότητα έναντι ευχρηστίας)

- UML: defines a notation and a meta-model – Notation: graphical stuff we see in models, i.e. syntax
- Question: What exactly is meant by each one symbol ? – ι.e. what is a **class**, what is a **multiplicity** ?
- There is not a formal interpretation.
- Formal interpretations can be found in the area of formal methods
	- where design and specifications are represented using derivatives of predicate calculus

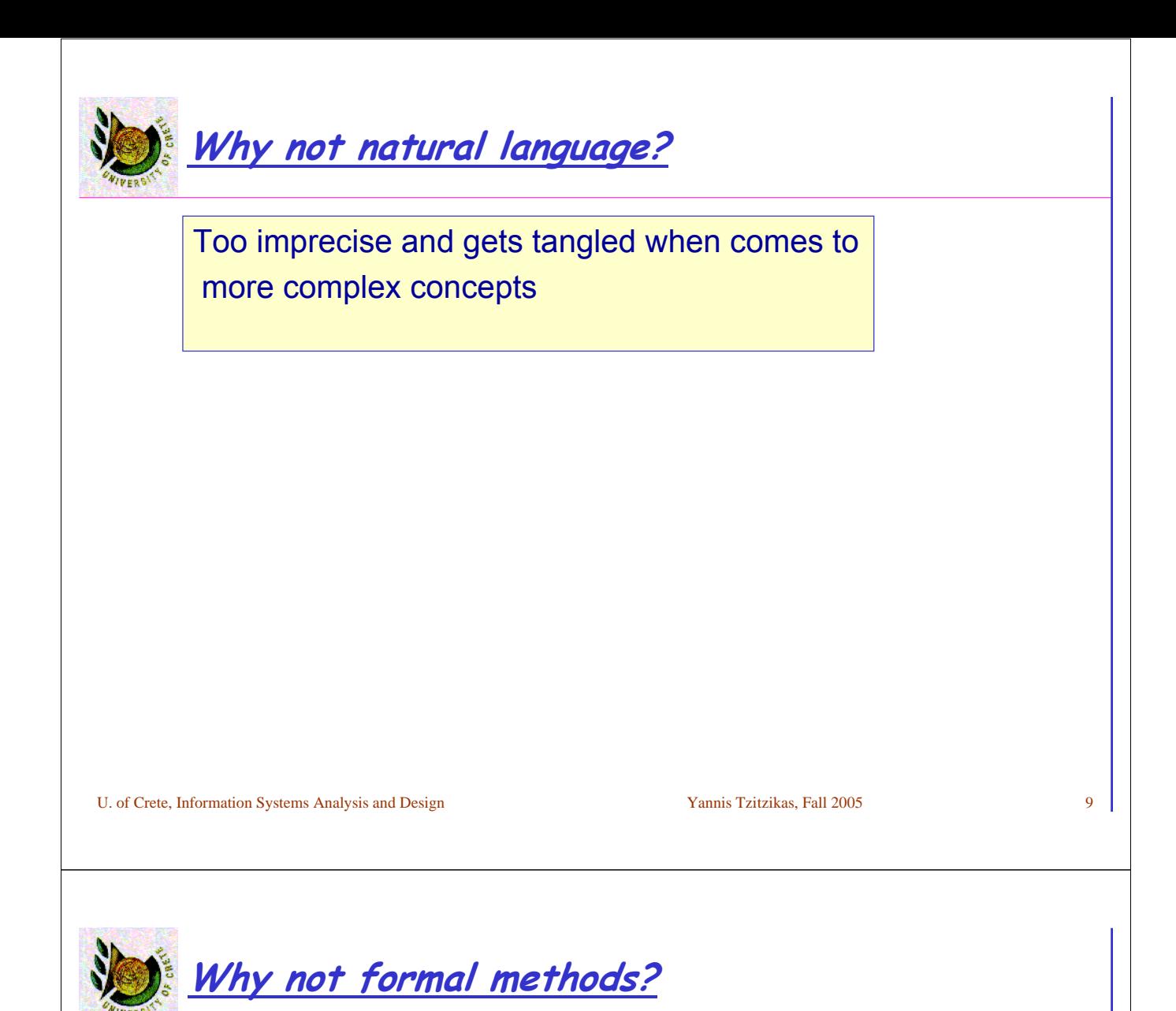

Even if we can prove that a program satisfies a mathematical specification, there is no way to prove that the mathematical specification actually meets the real requirements of the system.

### Other problems of formal methods:

- Often lead to getting bogged down (βαλτώνω) in lots of minor details
- Hard to understand and manipulate
	- often harder to deal with that programming languages
	- **and you can't even execute them!**

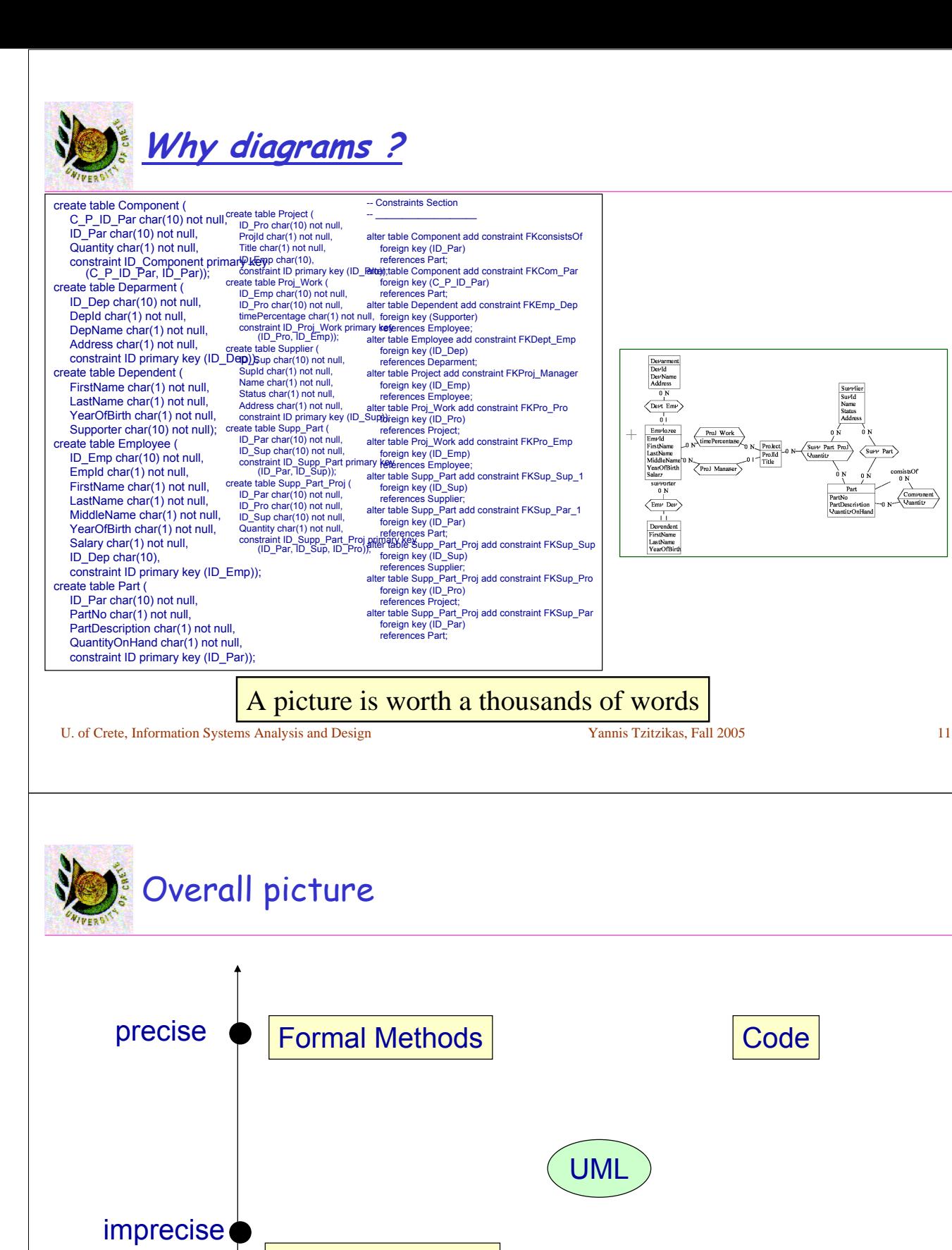

Natural language

Non-executable executable

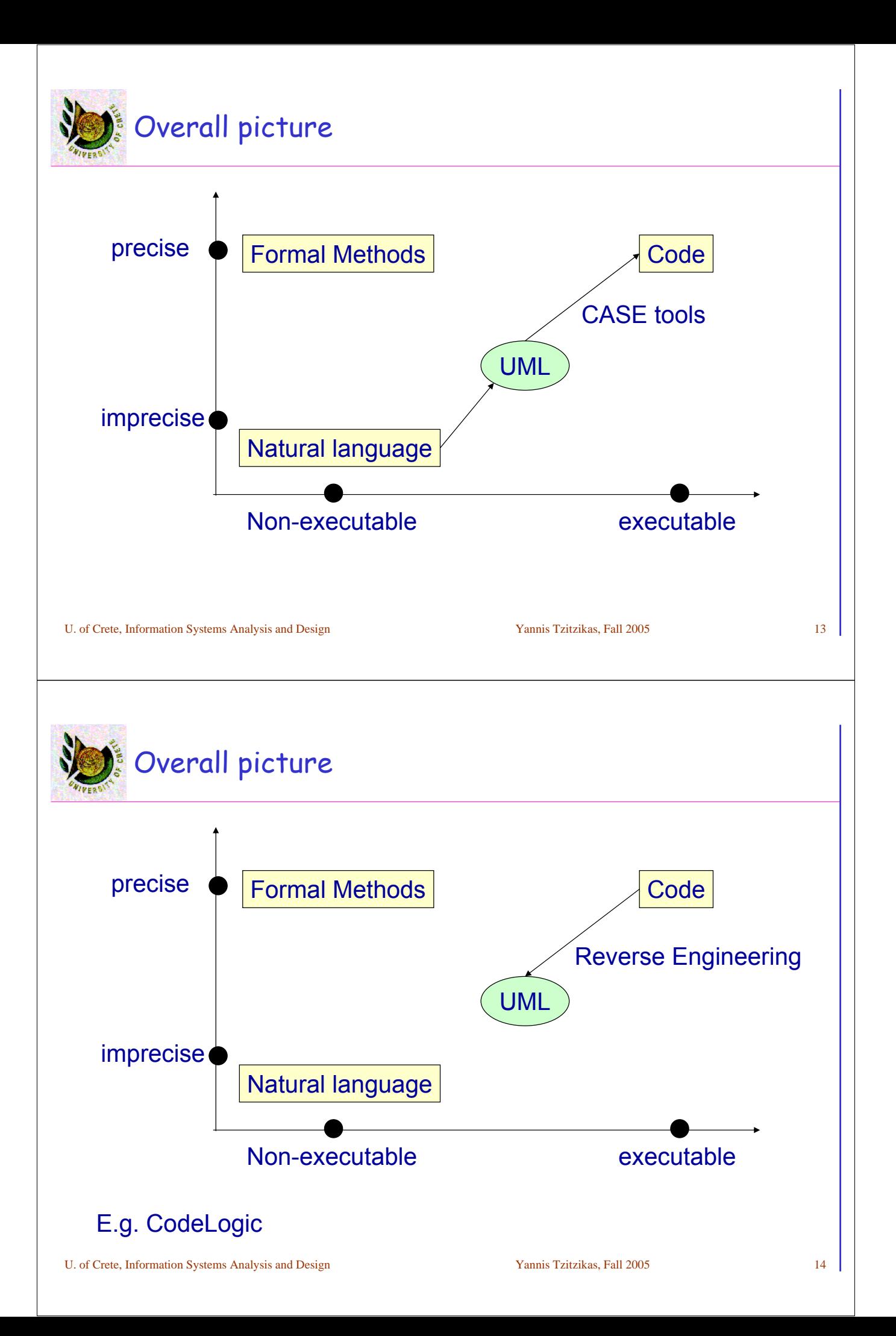

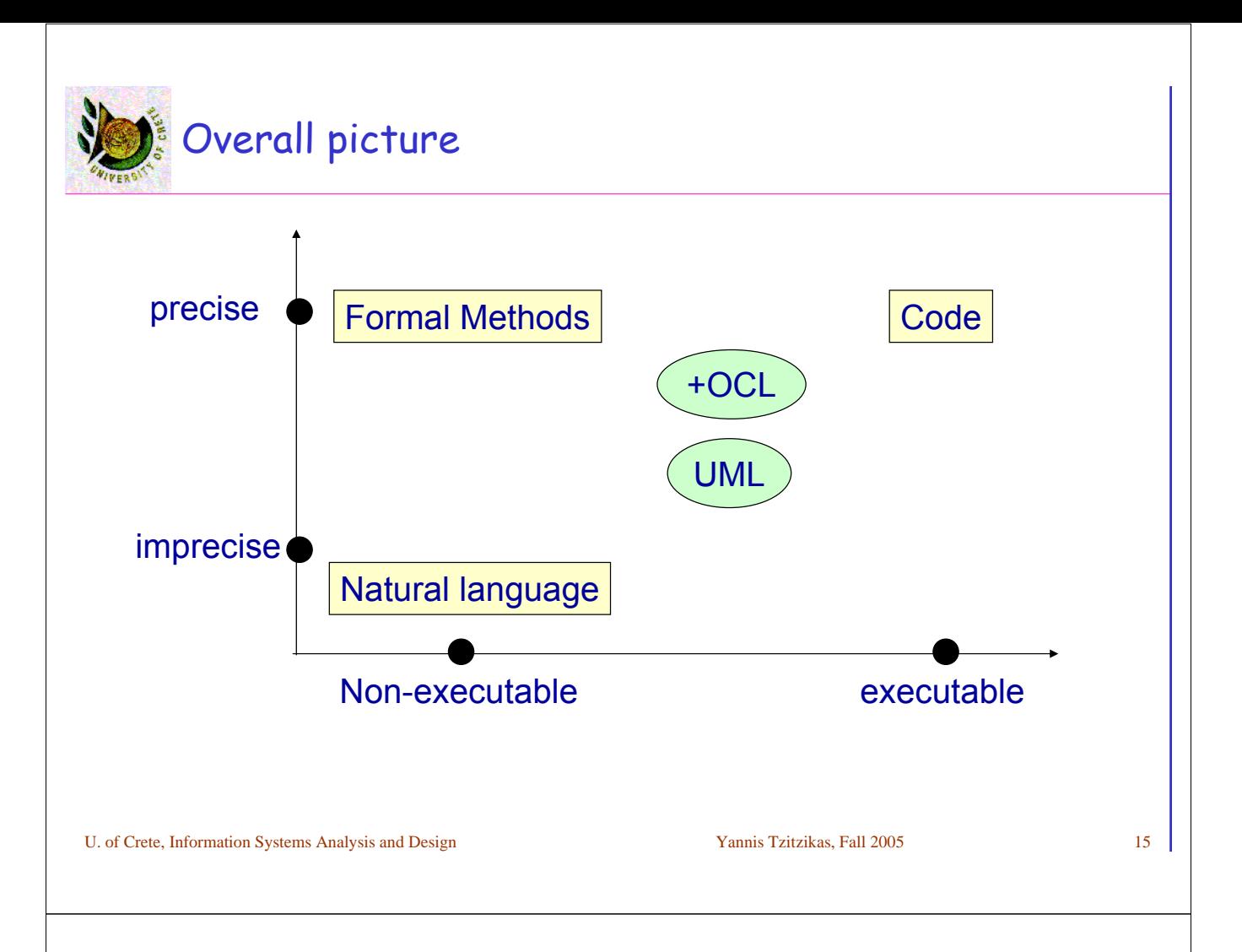

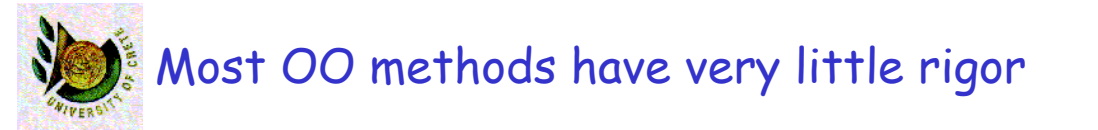

- Their notation appeals to intuition rather than formal definition
- This does not seem to have done much harm. These methods may be informal, but many people still find them useful - and it is usefulness that counts.
- However, OO people are looking for ways to improve the rigor of methods without sacrificing their usefulness
	- one way: to define a meta-model: a diagram, usually a class diagram, that defines the notation

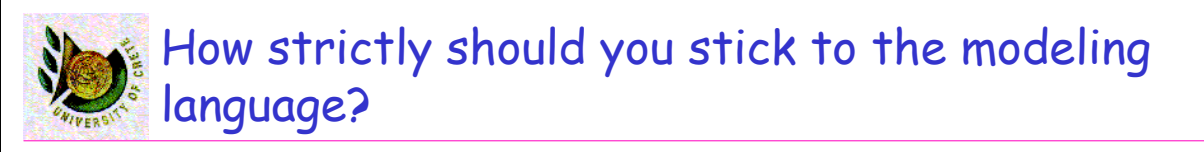

# Depends on the purpose – in case you use a CASE tool that generates code, you have to stick to the CASE tool's interpretation of the modeling language in order to get acceptable code – in case you use the diagrams for communication purposes, you have a little more leeway

U. of Crete, Information Systems Analysis and Design Yannis Tzitzikas, Fall 2005 17

# List of UML Diagrammatic techniques and their uses

- **Use Case Diagram** (διάγραµµα περιπτώσεων χρήσης)
- **Class Diagram** (διάγραµµα κλάσεων)
- **Interaction Diagram** (διάγραµµα αλληλεπίδρασης)
	- Sequence Diagrams (διαγράµµατα ακολουθίας)
	- Collaboration Diagrams (διαγράµµατα συνεργασίας)
- **State Diagram** (διάγραµµα καταστάσεων)
- **Activity Diagram** (διαγράµµατα δραστηριοτήτων)
- **Deployment Diagram** (διαγράµµατα ανάπτυξης)
- **Package Diagram** (διάγραµµα πακέτων)
- **Component Diagram** (διάγραµµα εξαρτηµάτων)

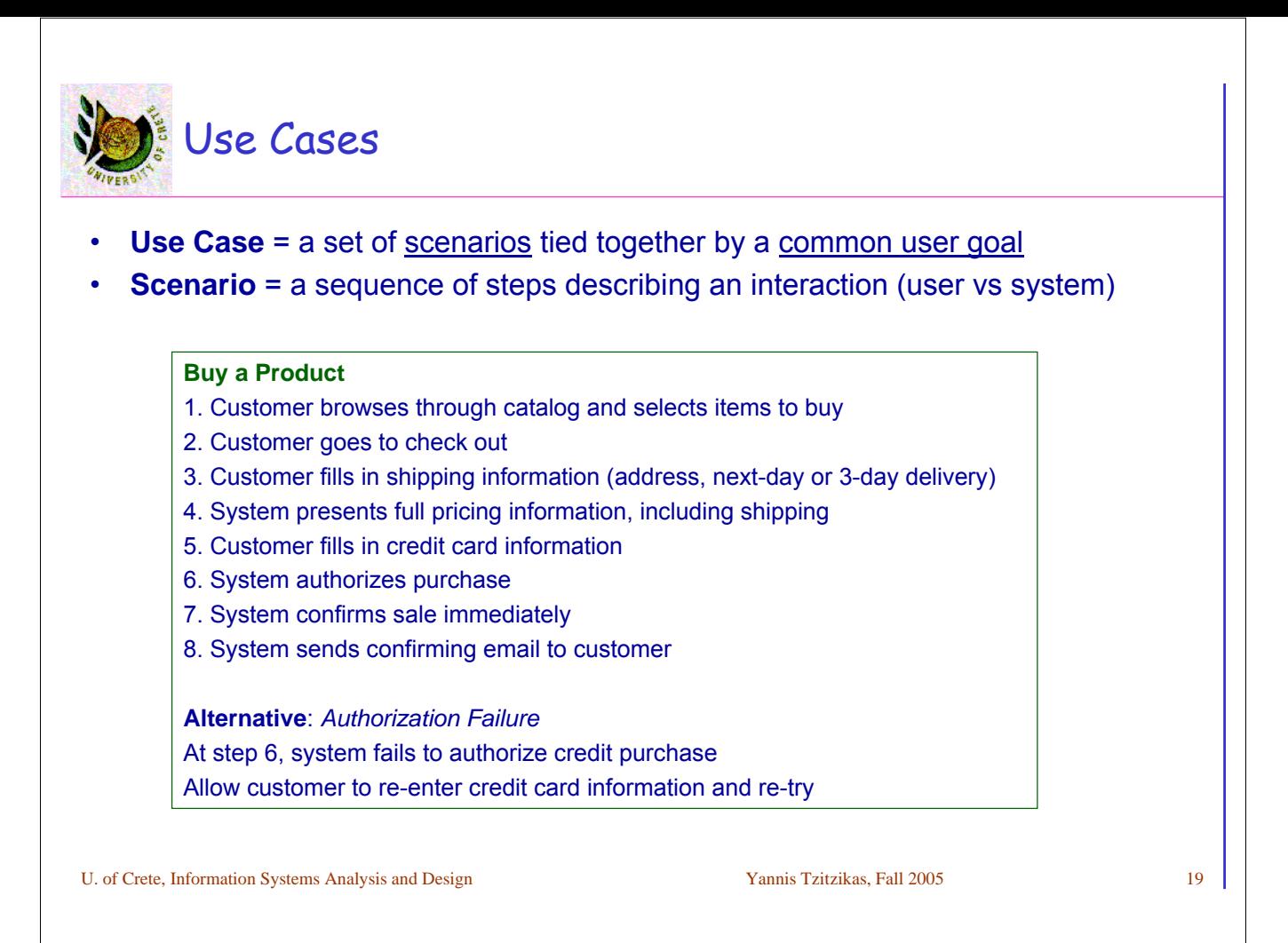

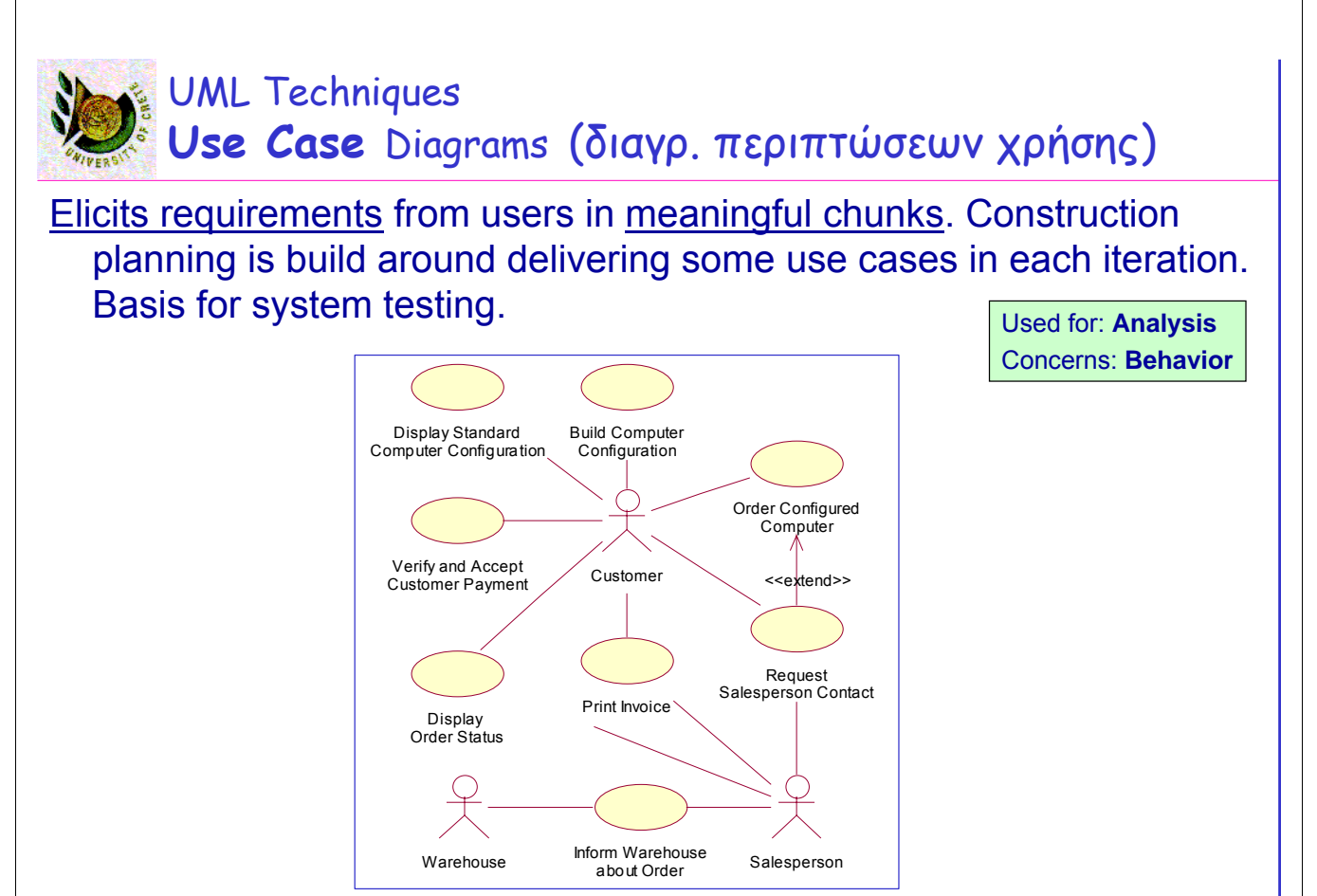

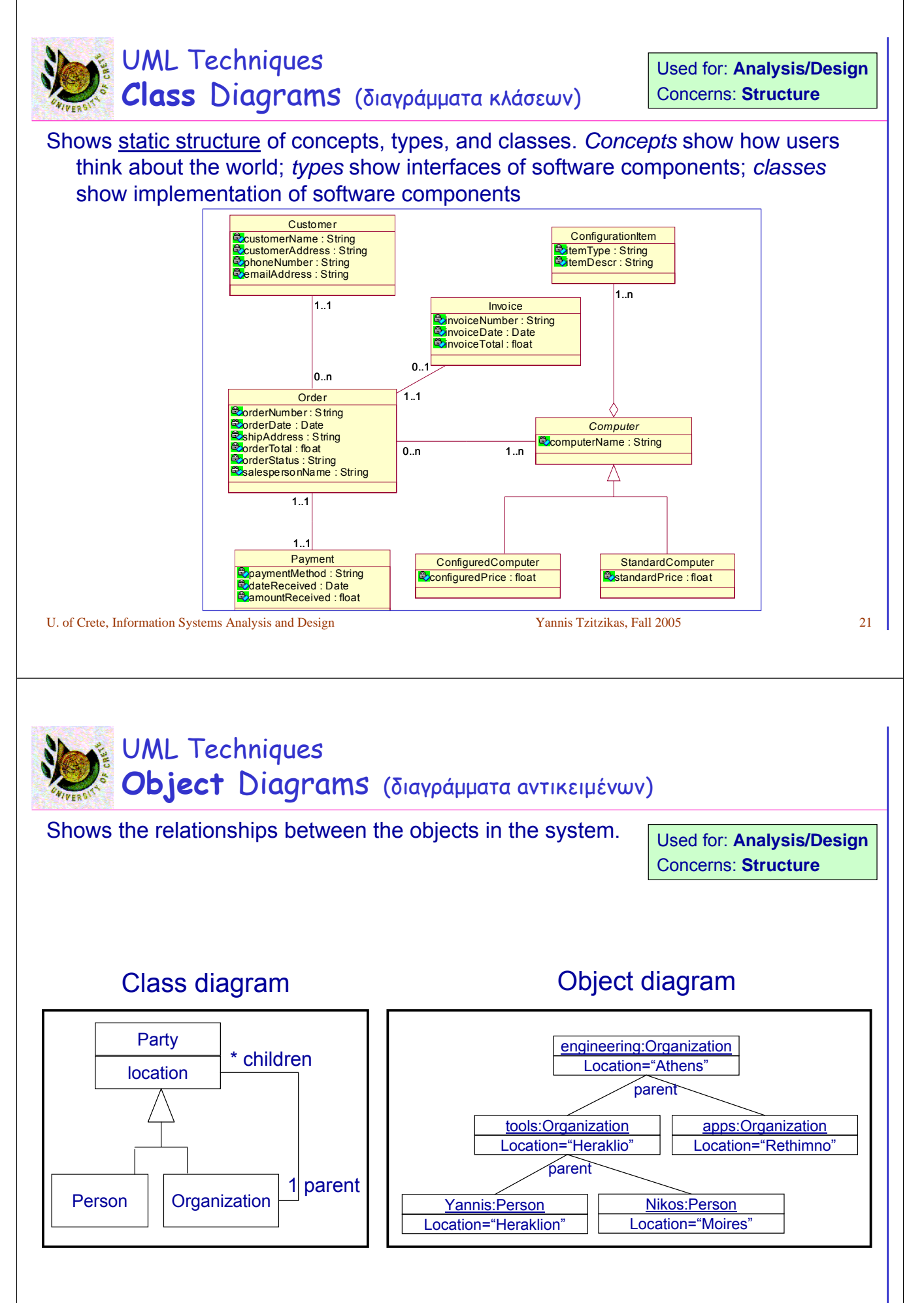

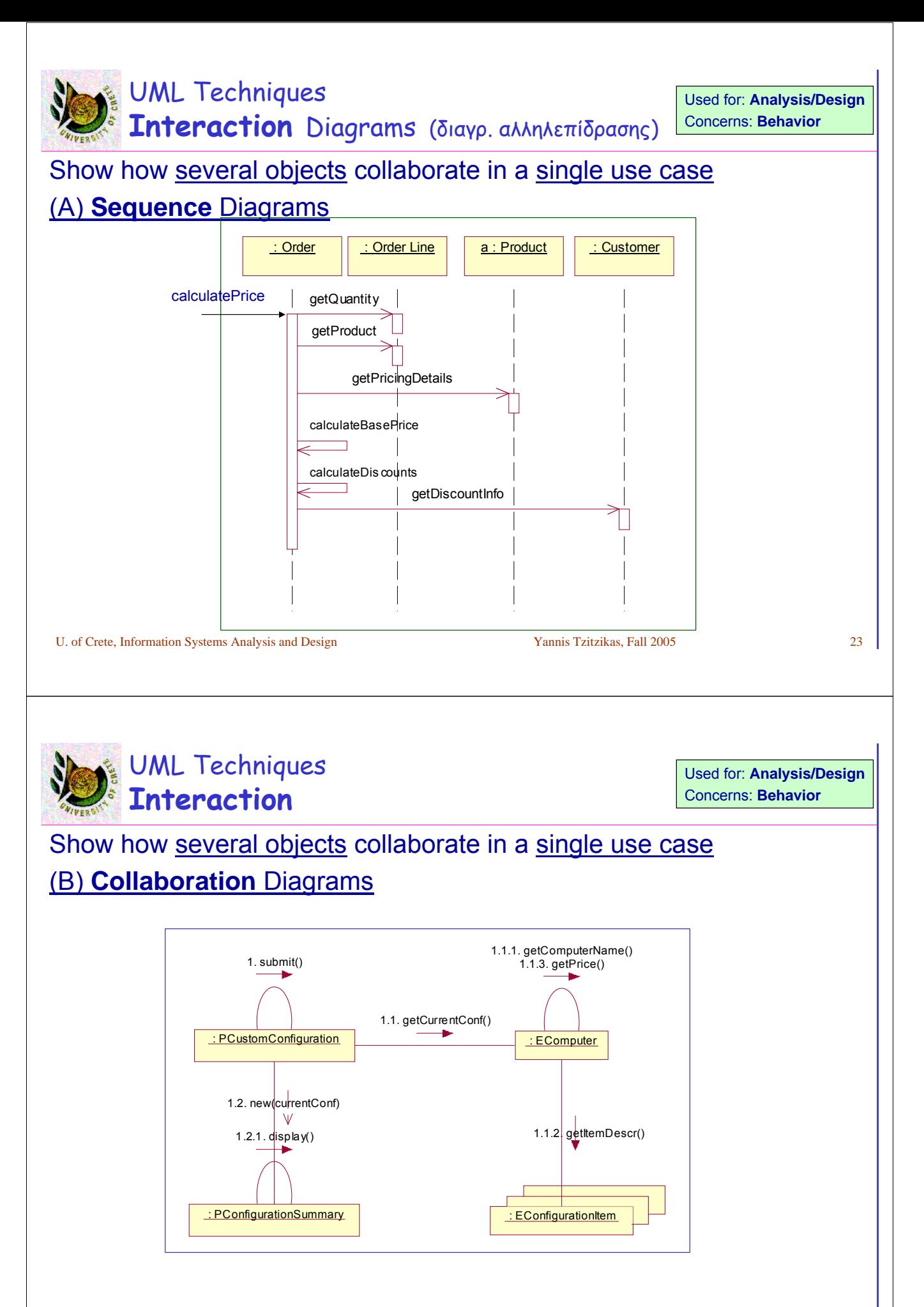

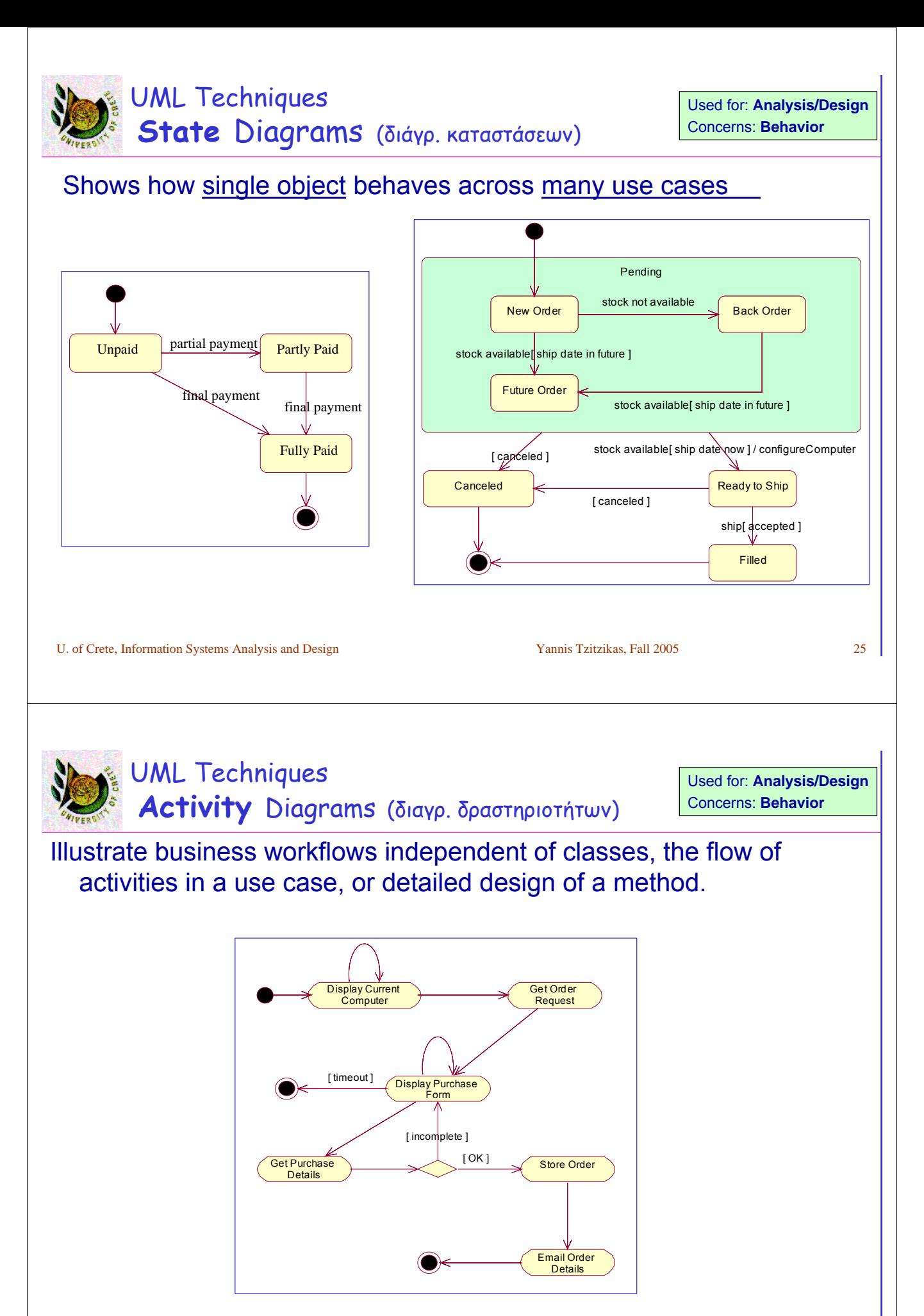

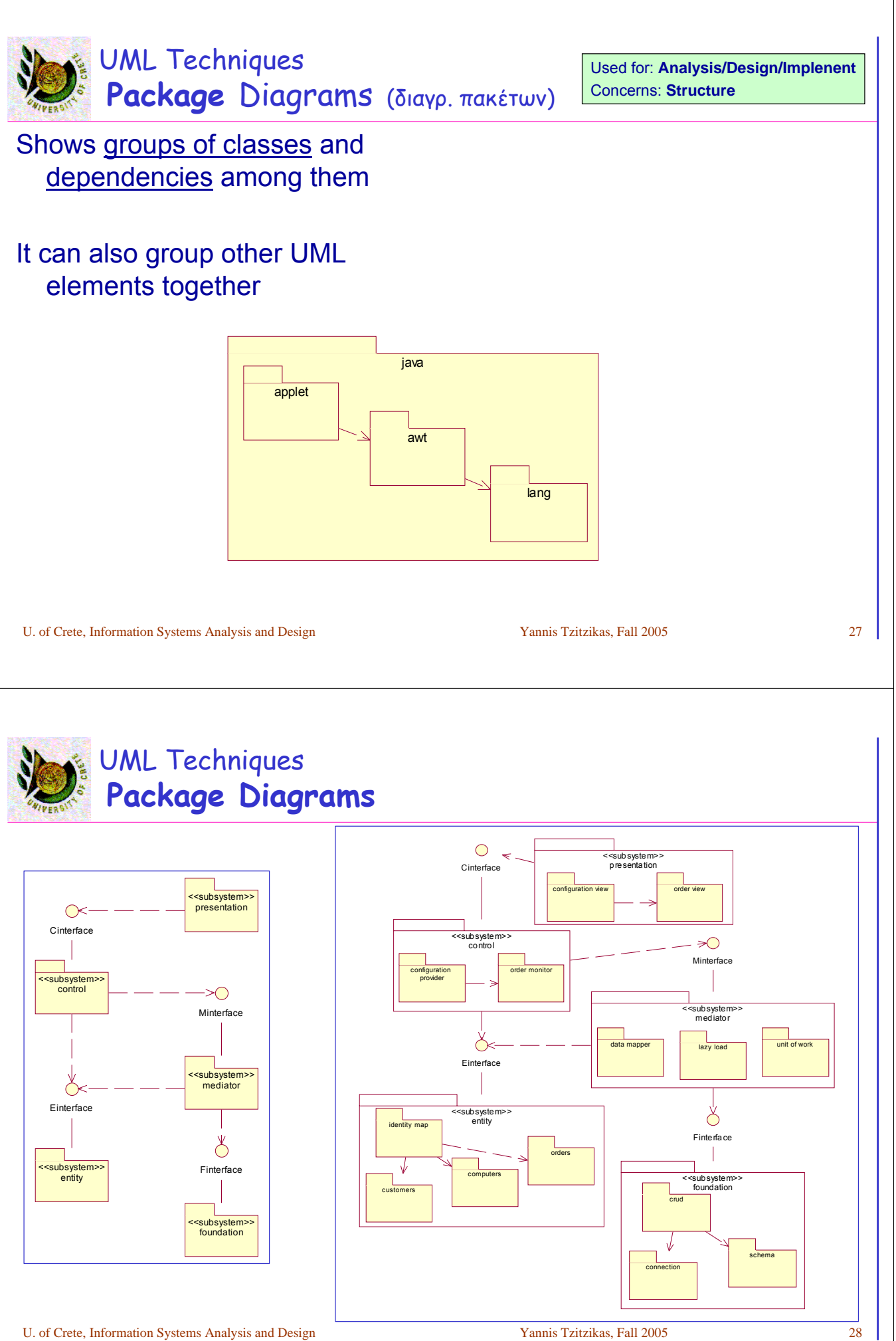

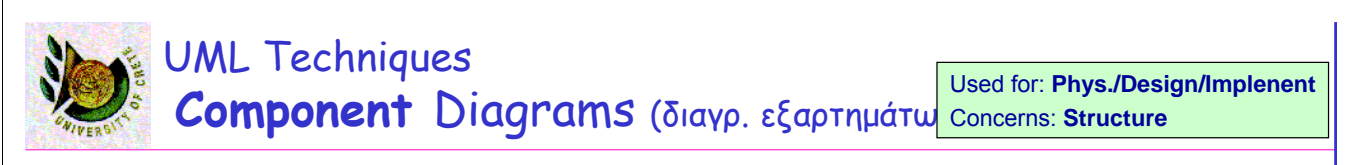

• Component: a logical and replaceable part of a system that conforms to and provides the realization of a set of interfaces.

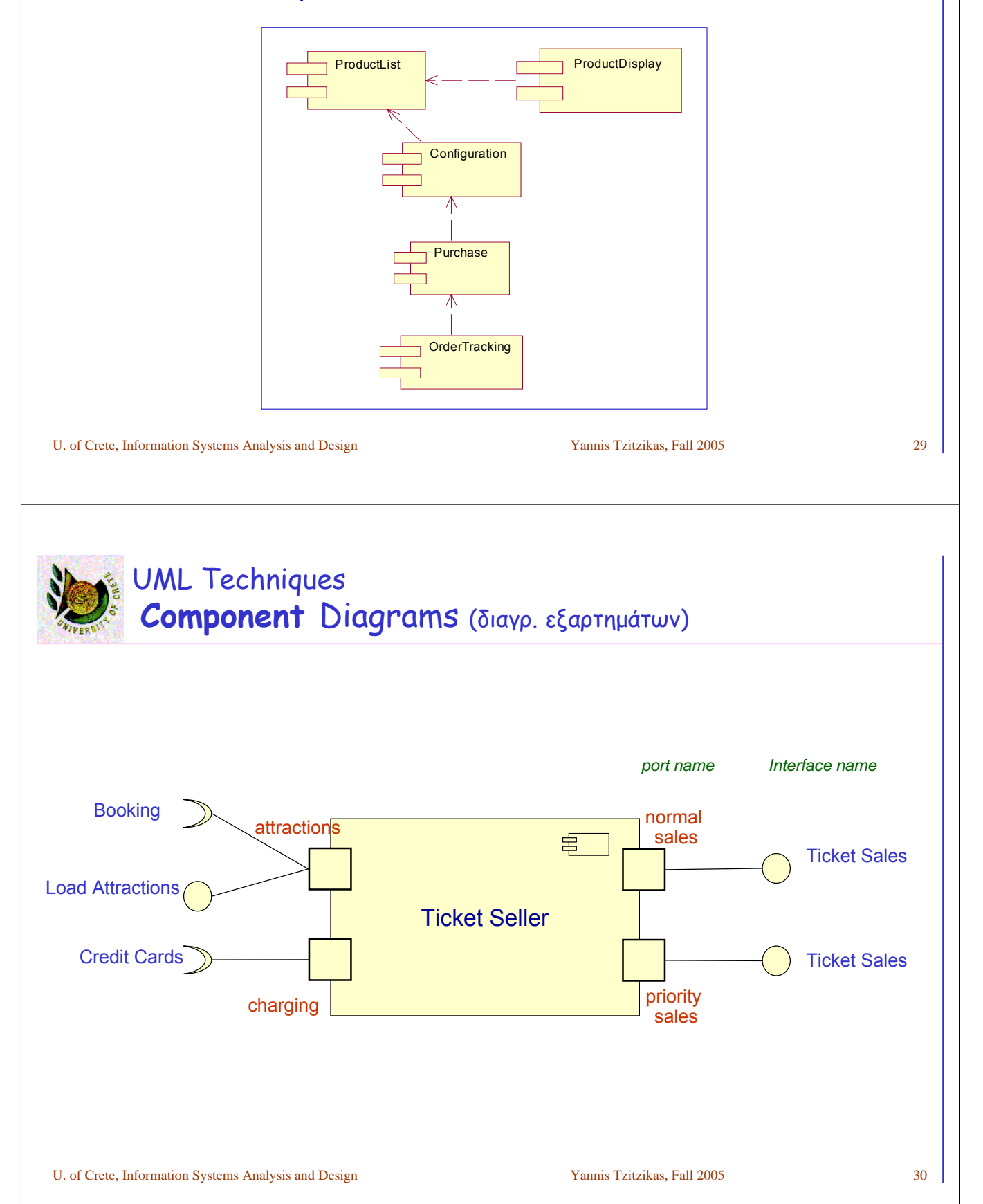

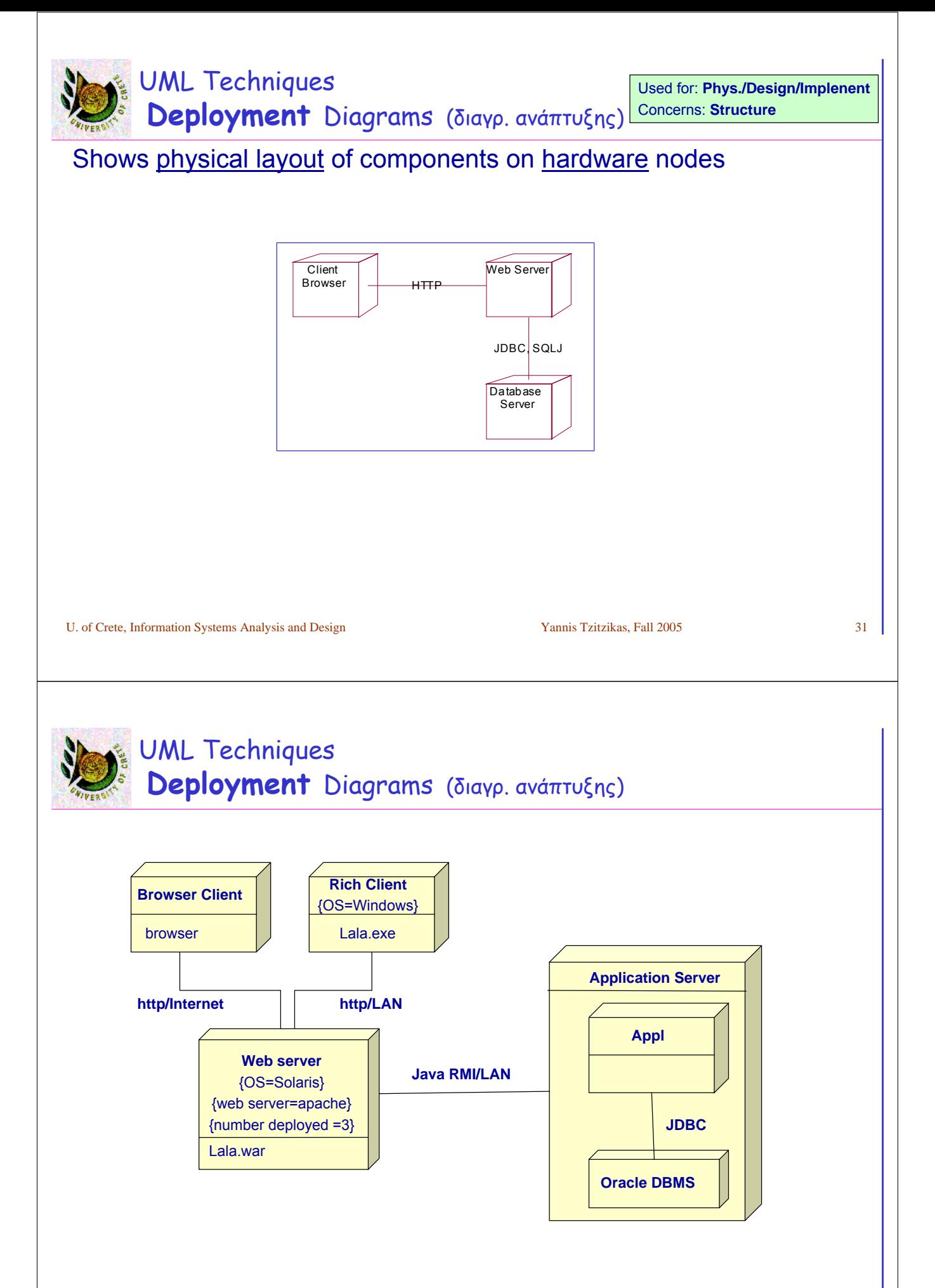

# Why do Analysis and Design using UML ? • The real point of software development is executable code – diagrams are, after all, just pretty pictures – no user is going to thank you for pretty pictures; what a user wants is software that executes

### • So we must ask ourselves

- why we are using UML?
- How it will help us when it comes down to writing the code ?
- Three main reasons
	- [A] Communication
	- [B] Learning OO
	- [C] Communication with Domain Experts

U. of Crete, Information Systems Analysis and Design Yannis Tzitzikas, Fall 2005 33

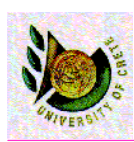

## Why do Analysis and Design using UML ? [A] Communication

- Fundamental reason to use UML
	- Natural language
		- too imprecise and gets tangled when comes to more complex concepts
	- Code
		- precise but too detailed
- So we use UML when we want a certain amount of precision but don't want to get lost in details
	- this doesn't mean avoid details, but use UML to highlight important details.

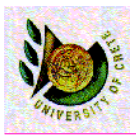

#### **Examples**

- You are a consultant to you want in a very short time to understand a big project
	- UML gives you an overall view of the system
	- class diagrams tell you what kinds of abstractions are used and where are the questionable parts (that need further work)
	- if you want a deeper view and see how classes collaborate, then you can see the interaction diagrams
- You work for an organization as a system analyst/designer. You express your analysis and design using UML and then another company undertake the implementation.

• For the same reasons it is useful for the members of a project team

- members have a common view (axon of reference)
- new members enter the game quickly
- less risk for the team if a person leaves the project

U. of Crete, Information Systems Analysis and Design Yannis Tzitzikas, Fall 2005 35

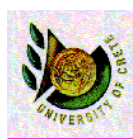

## Why do Analysis and Design using UML ? [B] Learning OO

- It takes time to learn and use well OO
	- CRC cards is a very useful technique to learn OO (not part of UML)
	- Interaction diagrams
		- make the message structure explicit and thus are useful for highlighting overcentralized designs
	- Class diagrams
		- quite similar to data models
		- danger: develop a class model that is data oriented rather than being responsibility oriented
	- Patterns:
		- gets you concentrate on good OO designs and to learn by following an example

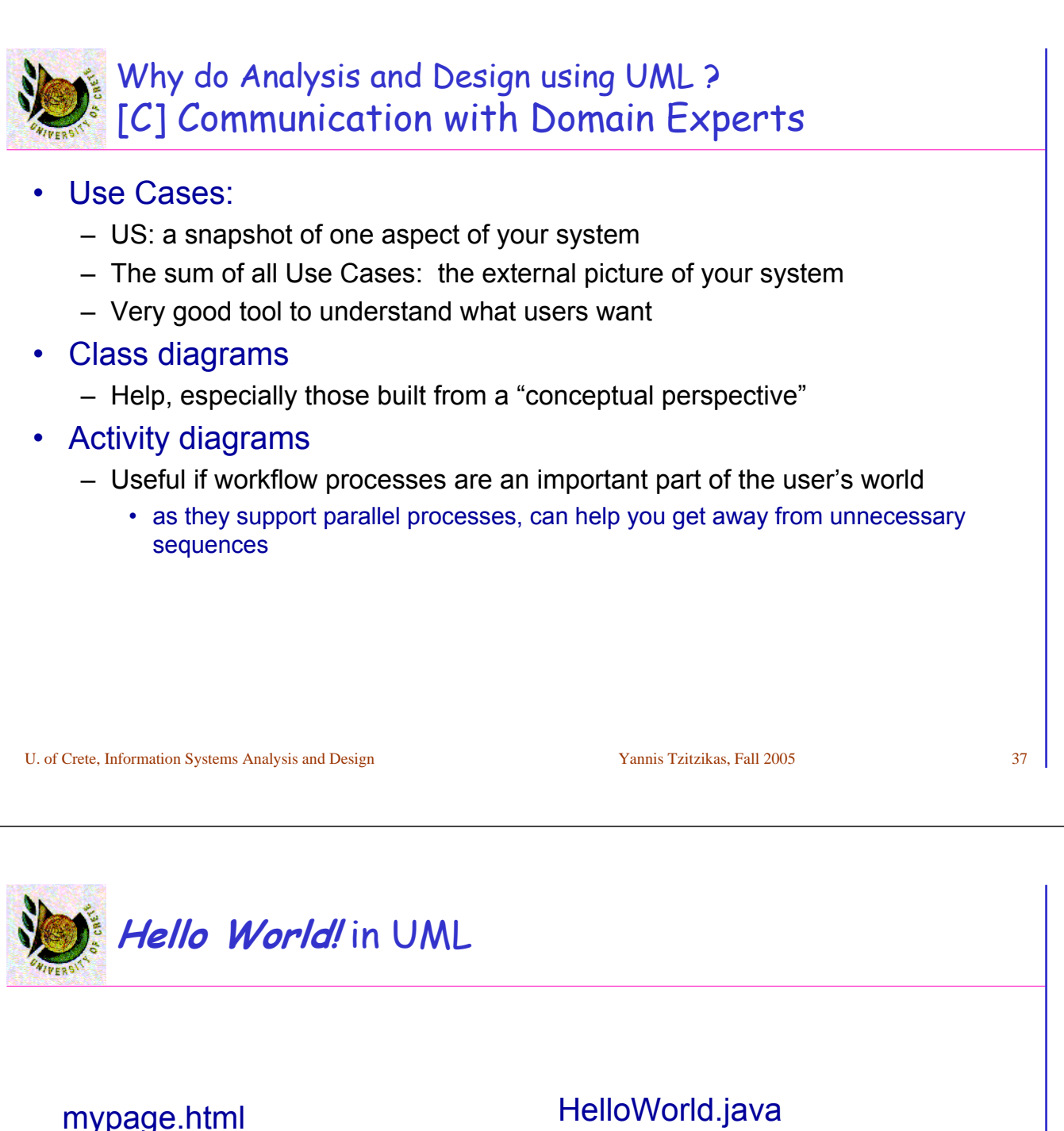

**<html> <body>**

**</APPLET> </body> </html>**

**import java.applet.Applet; import java.awt.Graphics;**

**public class HelloWorld extends Applet { public void paint(Graphics g) { g.drawString("Hello world!", 50, 25);**

**} }**

**<APPLET CODE="HelloWorld.class">**

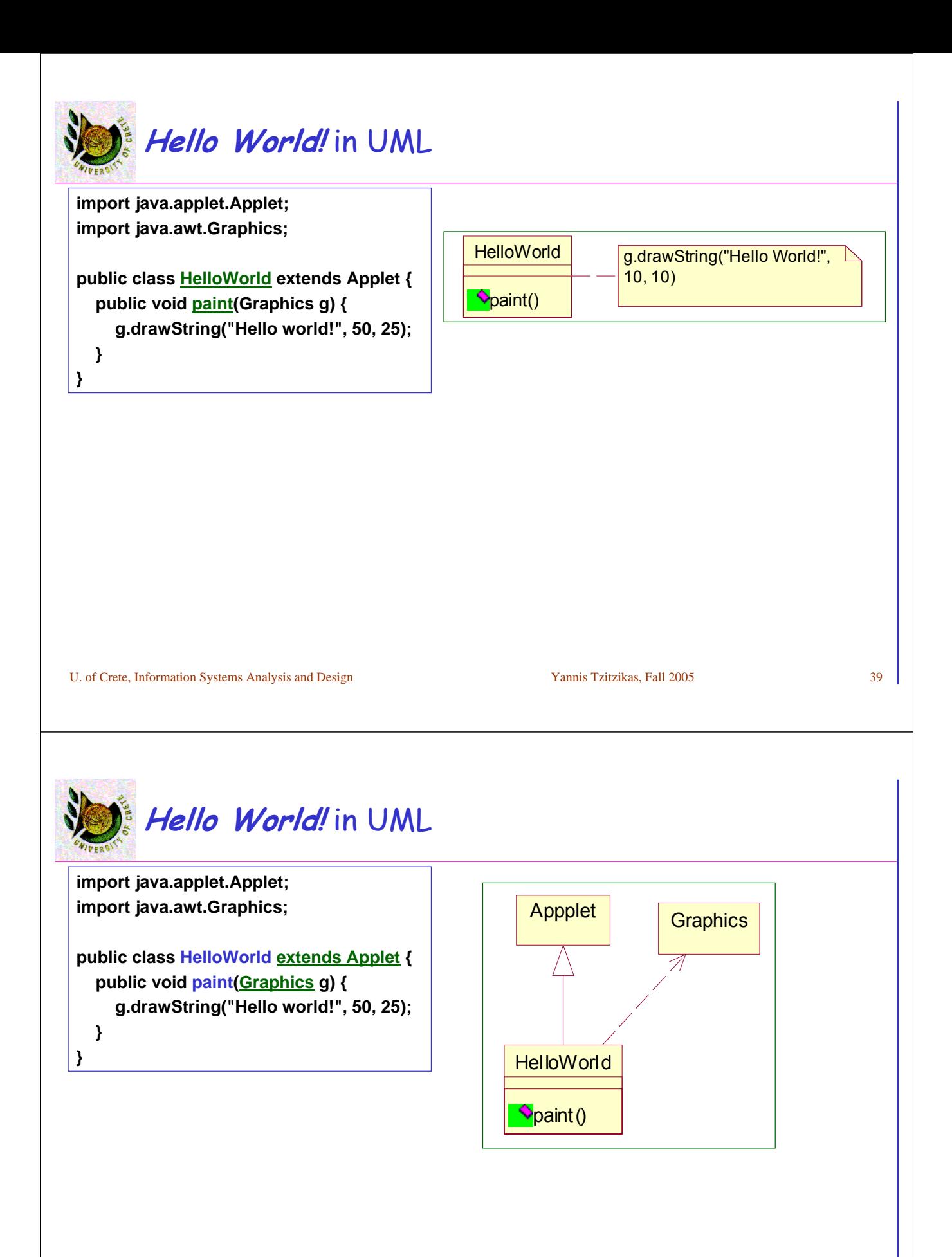

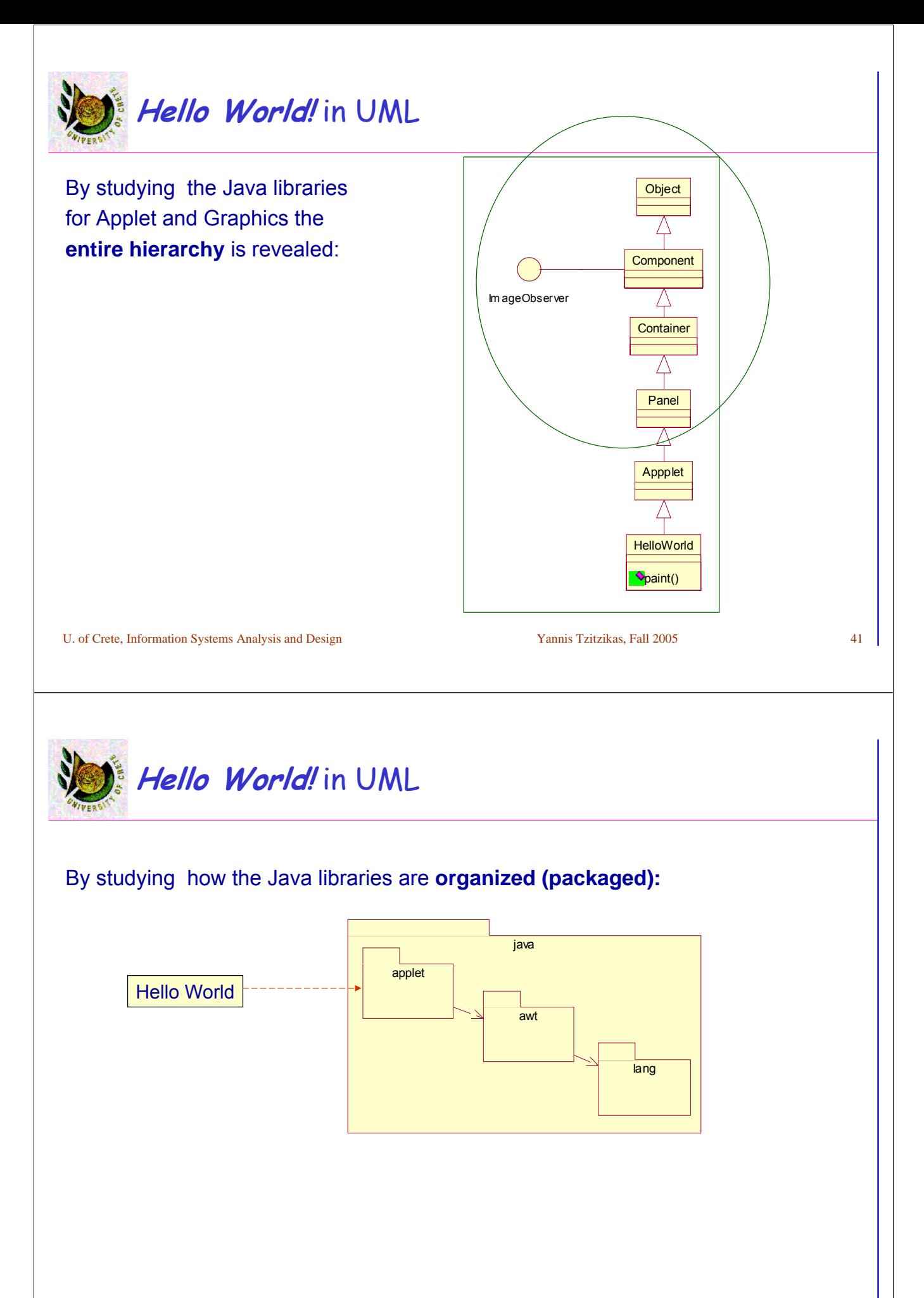

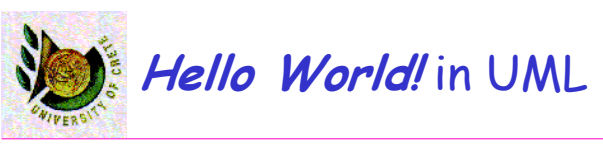

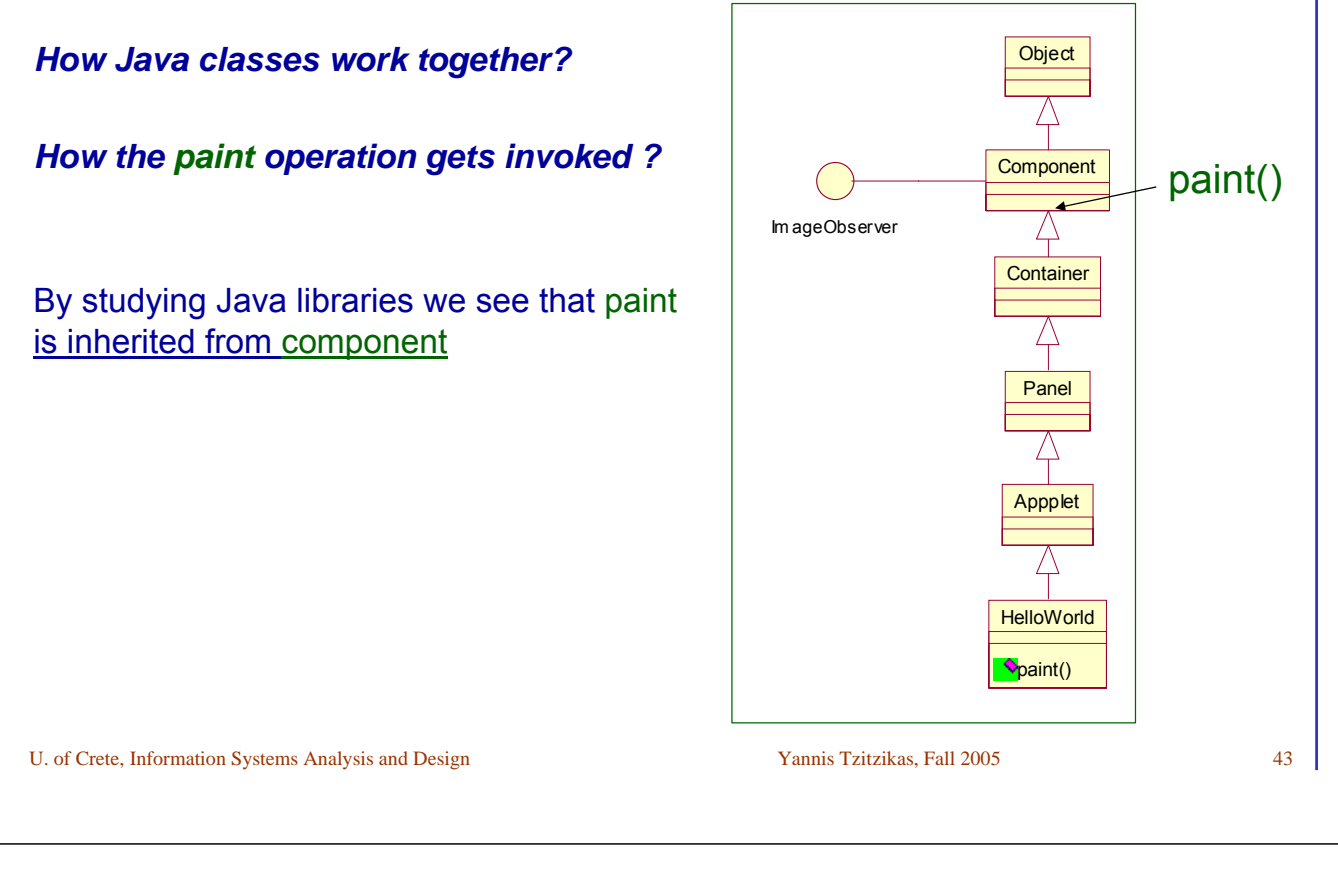

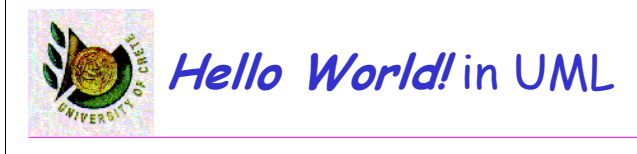

By studying how Java classes work together we see that paint is invoked as follows:

**paint is called as part of the thread that encloses applet.**

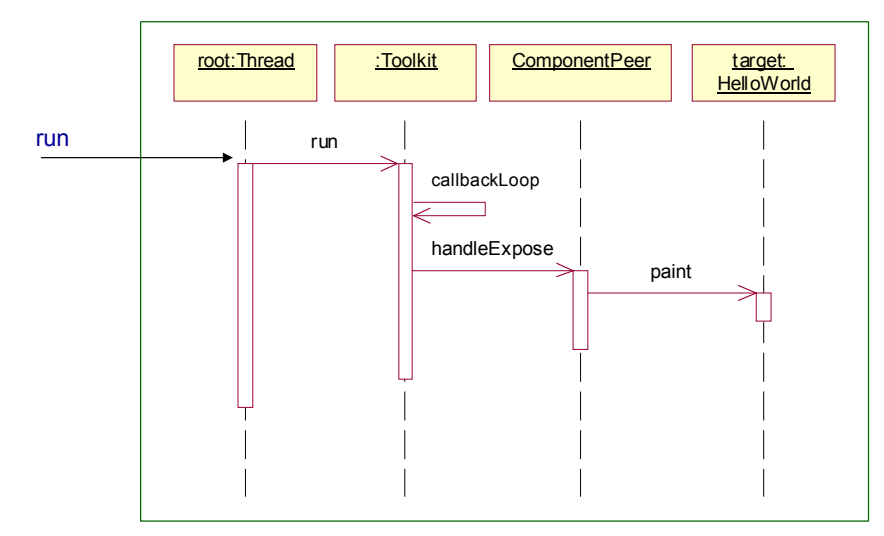

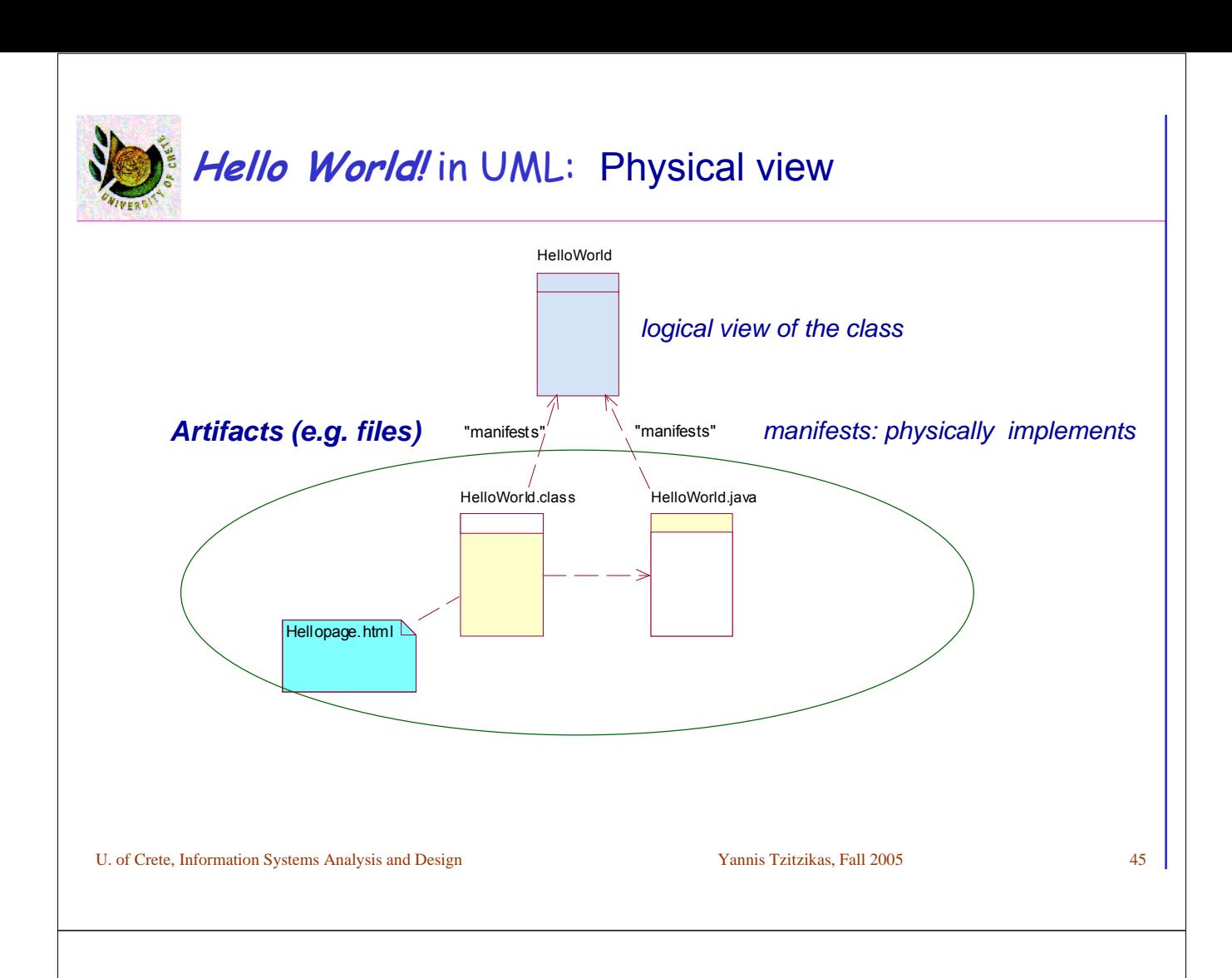

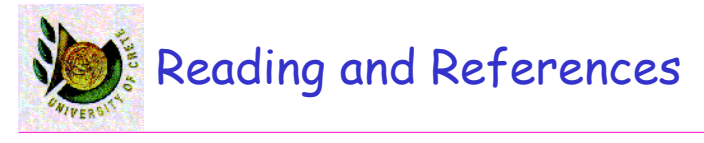

- **UML Distilled: A Brief Guide to the Standard Object Modeling Language** (3rd Edition) by Martin Fowler, Addison Wesley, 2004.
- **The Unified Modeling Language User Guide** (2nd edition) by G. Booch, J. Rumbaugh, I. Jacobson, Addison Wesley, 2004